## How to activate autocad using x force

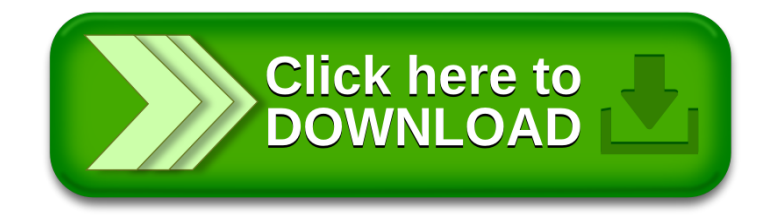